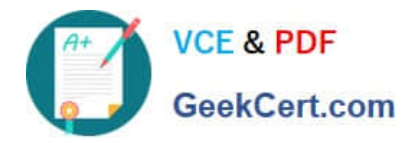

# **C\_TSCM62\_66Q&As**

SAP Certified Application Associate - Sales and Distribution, ERP 6.0 EhP6

## **Pass SAP C\_TSCM62\_66 Exam with 100% Guarantee**

Free Download Real Questions & Answers **PDF** and **VCE** file from:

**https://www.geekcert.com/c\_tscm62\_66.html**

### 100% Passing Guarantee 100% Money Back Assurance

Following Questions and Answers are all new published by SAP Official Exam Center

**Colonization** Download After Purchase

- **@ 100% Money Back Guarantee**
- **63 365 Days Free Update**
- 800,000+ Satisfied Customers

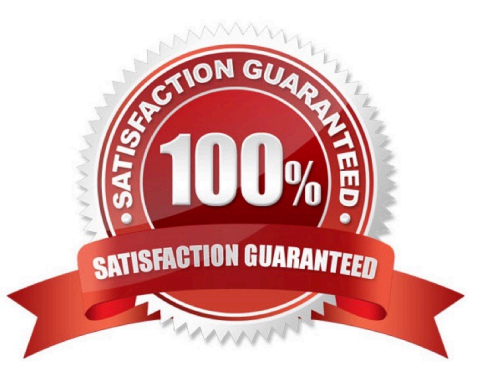

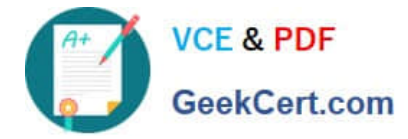

#### **QUESTION 1**

You have configured a sales document type with the following number systems:

Number range internal assignment: 01

Number range external assignment: 02

Item number increment: 10

Subitem increment: 1.

What are the actions and consequences when you create a sales order based on this document type? (Choose two)

A. Action: You enter a sales document number manually and save the sales document. Consequence: A number from number range 01 is assigned to the document.

B. Action: You enter a bill of material (BOM). Consequence: The subitems are numbered with increments of one.

C. Action: You enter a sales document. Consequence: You can enter an external document number from number range 02 or receive an internally assigned document number after saving.

D. Action: You save the sales order. Consequence: A new sequential document number is generated by number range 02.

Correct Answer: BC

#### **QUESTION 2**

Your customer wants to use warehouse transfer orders for picking when processing a delivery using lean warehouse management.

How do you achieve this? (Choose two)

- A. Activate the sales document type for warehouse management.
- B. Assign a warehouse number to a combination of plant and storage location in the organizational structure.

C. Activate the sales document type for lean warehouse management.

D. Activate the assigned warehouse number as a lean warehouse.

Correct Answer: BD

#### **QUESTION 3**

For which of the following can you use a distribution channel? (Choose two)

A. To determine the address in the output of the order confirmation

B. To assign a delivery plant for sales processes

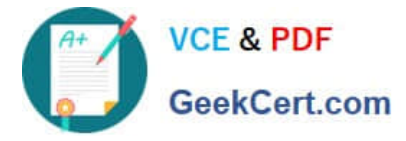

- C. To distinguish material master data used during sales order processing
- D. To determine the transportation scheduling for a material during sales order processing

Correct Answer: BC

#### **QUESTION 4**

Which of the following statements regarding the cancellation of billing documents are correct? (Choose two)

A. When you create the cancellation document, it is possible to change the pricing conditions.

B. The cancellation of a billing document leads to resetting of the billing status on the originally billed delivery or sales order.

C. Only line items that are already cleared in Financial Accounting can be cancelled.

D. When you save the cancellation document, the corresponding posting is automatically executed in Financial Accounting.

Correct Answer: BD

#### **QUESTION 5**

What do you need to consider when you want to use bills of material (BOMs) in a sales order? (Choose two)

A. The sales document type controls whether bills of material relevant to sales are to be exploded in the sales document or not.

B. Bills of material are exploded in the sales document as main items and subitems, based on the configuration of the main item category.

C. The bill of material must be created by selecting BOM usage "Sales and distribution."

D. The depth of the explosion of bills of material in the sales document is controlled by specifying the explosion level in the master record for the bill of material.

Correct Answer: BC

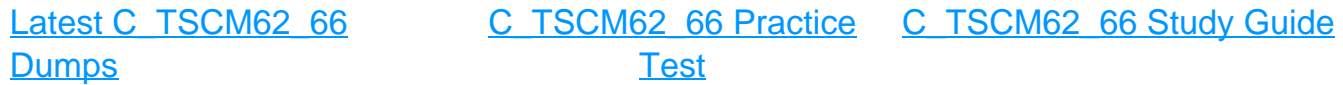